# Hunting worms with honeypots

Philipp Seidel

DinoTools.de

29. November 2011

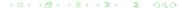

## Table of contents

- Introduction
- Client Honeypots
- Server Honeypots
- Attacks and provided information
- Conclusion
- Questions

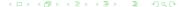

## Malware?

- Malware short form for malicious software
- Intentionally harm an infected computer or computer system
- Example: worms, viruses, trojan horses, and many more

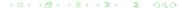

Introduction

0000000000

- Application with a feature a user wants
- Does unwanted tasks in the background
- Functions
  - Spy on private data
  - Use it for further attacks
  - Open a backdoor
- Characteristic
  - No replications
  - No population growth
  - Parasitism

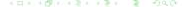

## Virus

- Spread on execution
- Copy code into new host applications
- Sometimes spread by other malware e.g. trojan horses (Dropper)
- Functions
  - Delete or modify files
  - Break the system
- Characteristic
  - Replication
  - Population growth
  - Parasitism

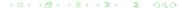

### Worm

- Uses networks and other ways to spread its self
- Infects the host system
- Independent from other applications
- Functions
  - Spreads automatically by E-Mail, ICQ, IRC, ...
  - Sometimes functions from other types of malware
- Characteristic
  - Replication
  - Population growth
  - No parasitism

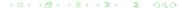

# **Exploit**

- Code/Program to exploit a system
- Used to document security bugs
- Functions
  - Exploit a system in combination with extra shellcode
  - Some worms use exploits

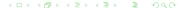

## Shellcode

- Opcode generated by an assembler
- Can be executed directly on the CPU
- Sometimes in combination with exploits
- Functions
  - Download a malware or extra shellcode
  - Open backdoors

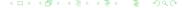

Introduction 0000000000

- Various combinations
- Hacker-tools (Viruskits)
- Rootkits
- ArcBombs
- Spyware
- Dialer
- RemoteAdmin

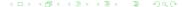

# G Data Malware-Report

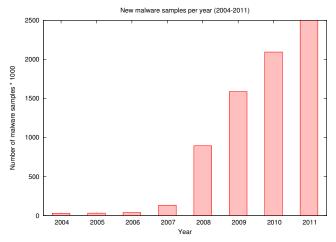

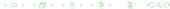

# Honeypot

- Application or System
- Simulates services, networks or single applications and its behaviour

#### Client

- Acts like a desktop operating system or a single application
- Example: Browser

#### Server

#### Simulate ...

- Network services
- Computer networks
- Hardware (servers, routers, switches, printers, ...)

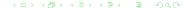

# Honeypots - Classification by interaction

#### Low-Interaction

- Limited way for interaction
- Simulates only parts of a service, system, application
- Only functions to successfully run an attack against the honeypot

#### High-Interaction

- High interaction
- Real operating system
- All applications and services are not simulated
- Monitored from outside

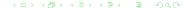

## $\mathsf{PhoneyC}$

- Low-Interaction Client Honeypot
- Written in Python
- Framework to detect attacks against a client application
- Crawler functionality to download a web page or a web document
- Uses ClamAV to search for malware
- Execute dynamic content by using SpiderMonkey Engine
- Use vb2py to convert VisualBasic code into Python
- Detect buffer overflows while executing the code

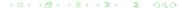

#### Amun

- Low-Interaction Honeypot
- Used to capture malware
- Developed using Python
- Emulates various vulnerabilities

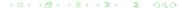

#### Dionaea

- Low-Interaction Honeypot
- Nepenthes successor
- Core in C, but module and extensions in Python
- Protocols are fully implemented
- libemu to detect shellcode
- Supported protocols: HTTP, TFTP, FTP, Mirror, SMB, EQMAP, SIP und MSSQL

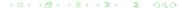

## Dionaea - libemu

- Execute x86 opcode
  - Read x86 opcode
  - Emulate CPU registers and FPU
- Execute Shellcode
  - Use GetPC heuristics
  - Win32 Hooking

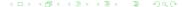

- Low-Interaction Honeypot but called Medium-Interaction Honeypot by its developer
- SSH-Honeypot
- Developed in Python using the Twisted framework
- Attacker can do things in a sandbox
- Some applications are emulated or static files

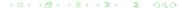

DinoTools.de

# Kippo - Logins

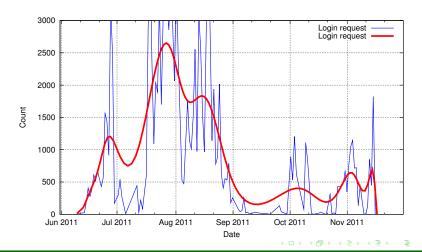

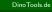

# Kippo - Hosts

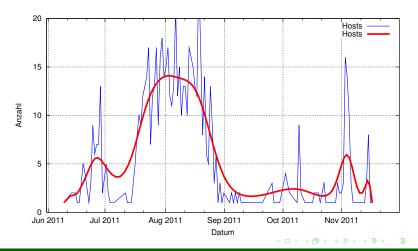

# Kippo - Usernames

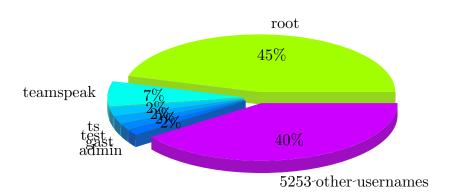

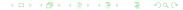

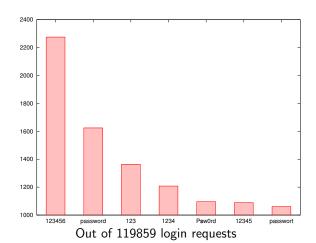

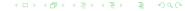

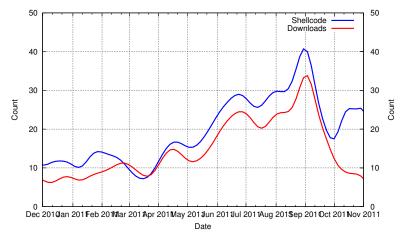

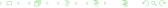

DinoTools.de

# Dionaea - Sip Session

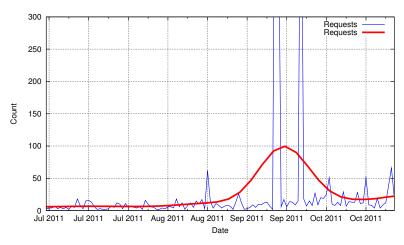

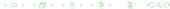

# Dionaea - Sip Call

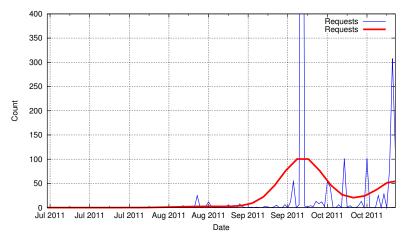

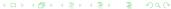

# Analyze - Antivirus engine

#### ClamAV

- Open Source antivirus engine
- Detects less malware than proprietary software
- URL: http://www.clamav.net/
- Submit new files: http://cgi.clamav.net/sendvirus.cgi

#### VirusTotal

- Online service to analyze suspicious files
- Upload files to the service
- About 39 AV products
- URL: http://www.virustotal.com/de/

#### MAVScan

- MAVScan = Multi AntiVirus Scan
- Open Source
- Runs on the local system and is extensible
- Supports 5 AV products
- URL: http://dev.dinotools.org/projects/mavscan

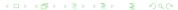

## Sandbox

- Upload a suspicious file
- Execute the file in a safe environment
- Monitor all system changes and actions (Network, Registry, Files, ...)
- Generate a report
- CWSandbox
  - Free Sandbox
  - Provided by University of Mannheim
  - URL: http://mwanalysis.org/
- Anubis
  - Free Sandbox
  - Provided by International Secure Systems Lab
  - URL: http://anubis.iseclab.org

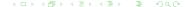

## Honeypots - Advantages/Disadvantages

#### Low-Interaction

- Advantages
  - Simple deployment
  - Lower security risks
- Disadvantages
  - Detects only known attacks
  - Detects 0-Day attacks in a limited manner

#### High-Interaction

- Advantages
  - Detects 0-Day attacks
- Disadvantages
  - Higher security risks
  - Deployment more challenging

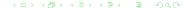

- Pay attention to the laws!!!
- honeyd and nepenthes are packaged for Debian und Ubuntu
- PPA for Ubuntu: https://launchpad.net/~honeynet

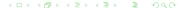

# Thank you for your attention Are there any questions?

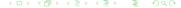

DinoTools.de